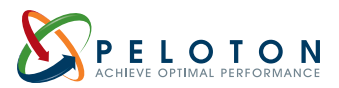

## **Pre-work for PBCS Hands-On Training Lab**

On behalf of all of us at Peloton, we are looking forward to the hands-on PBCS training session at Kscope. To ensure you get the most out of this session, we have a few preparation items outlined below:

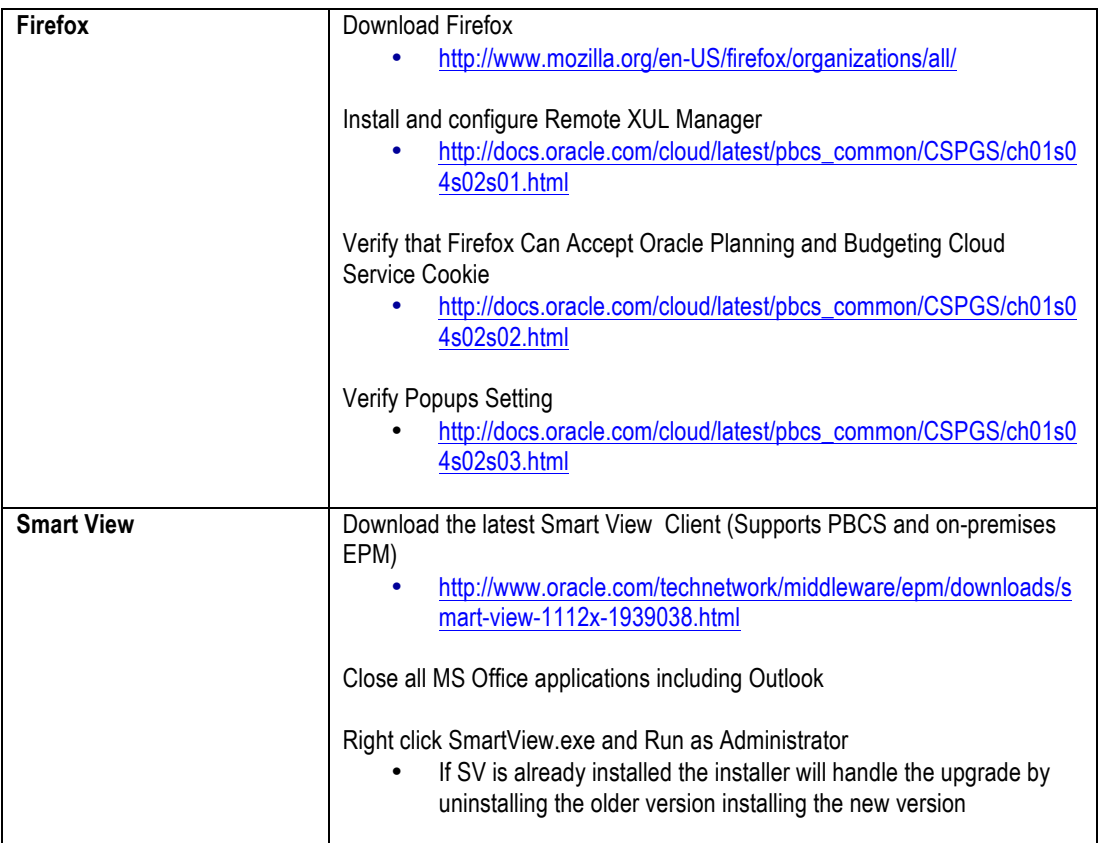

We'll see you at the session!

Best,

Rob Caruso & Matt Forrester